$+$  $^*\mathbf{0.05\%}$ 

**公司印花税怎么收费--企业印花税是怎么计算的-**

 $1$  $2<sub>z</sub>$  $500$ 

 $5 / + *0.05\%$ 

 $*0.05%$ 

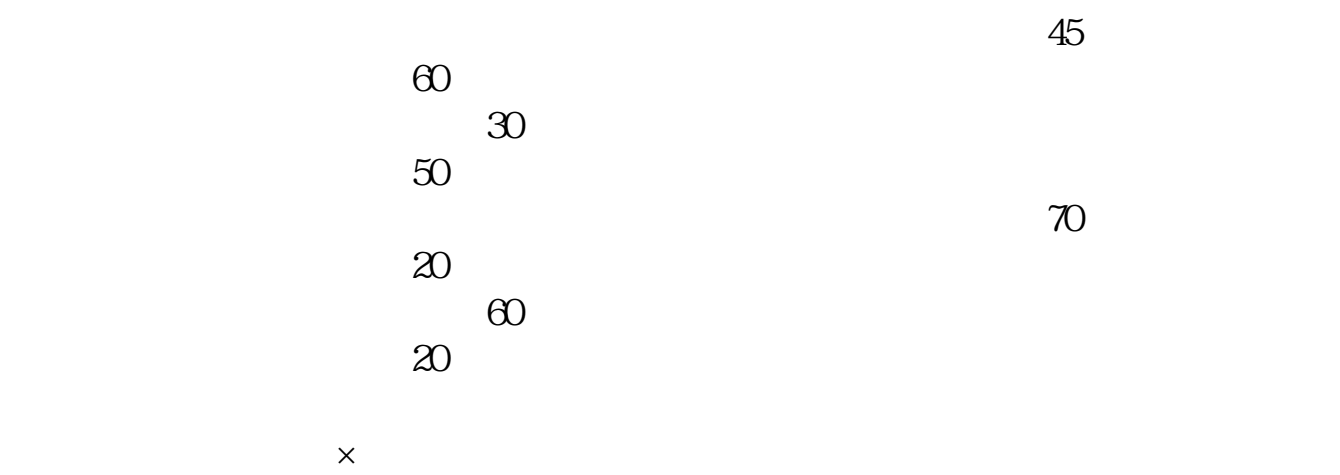

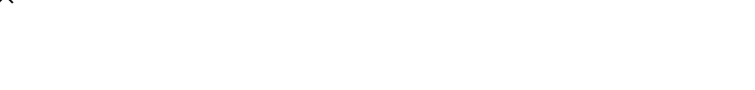

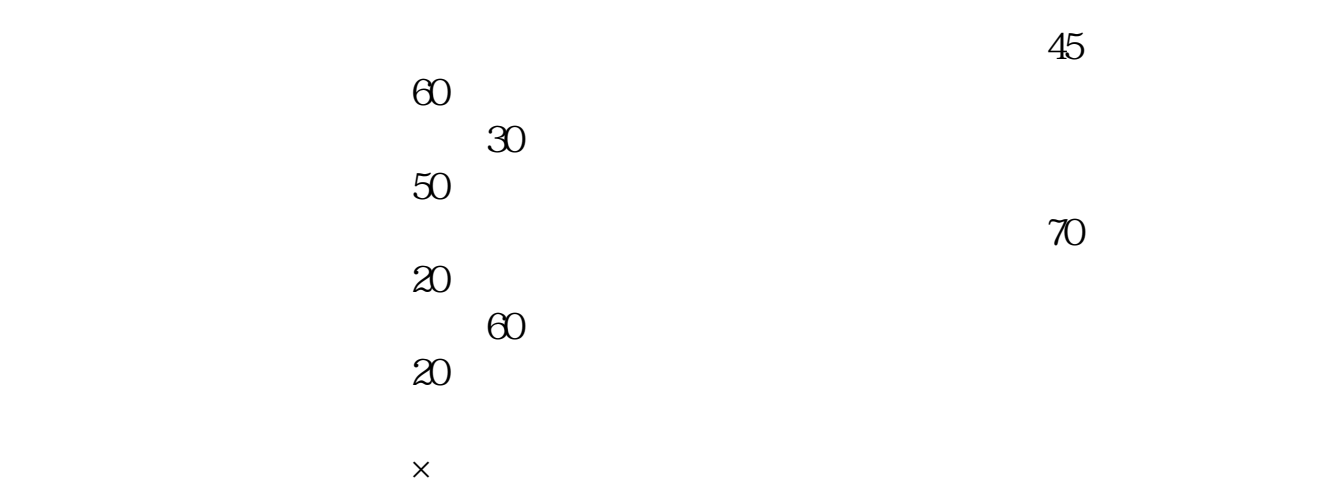

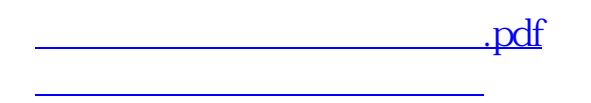

## **股识吧 gupiaozhishiba.com**

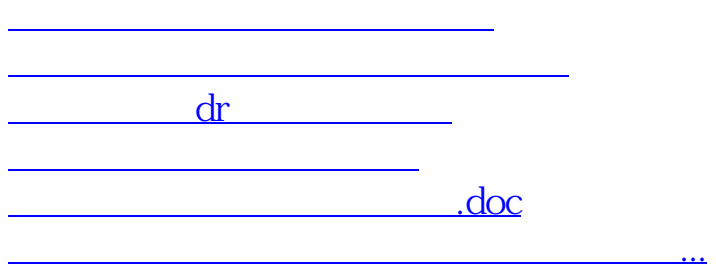

<https://www.gupiaozhishiba.com/store/34810732.html>